# **BBVA**

# Detailed Wireframes

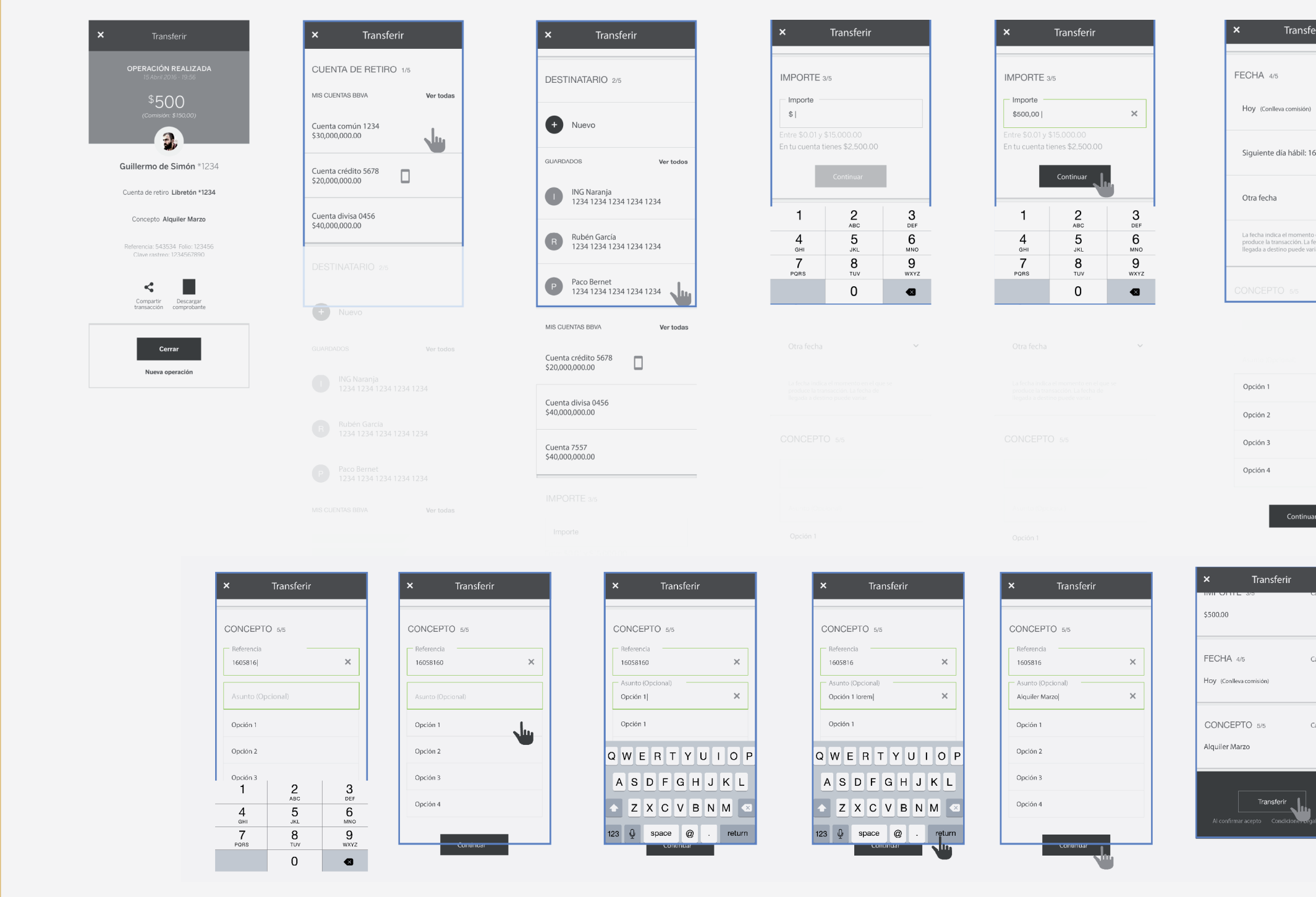

### **Design Ambassadors Design Ambassadors** Design Thinking Canvas Design Thinking Canvas

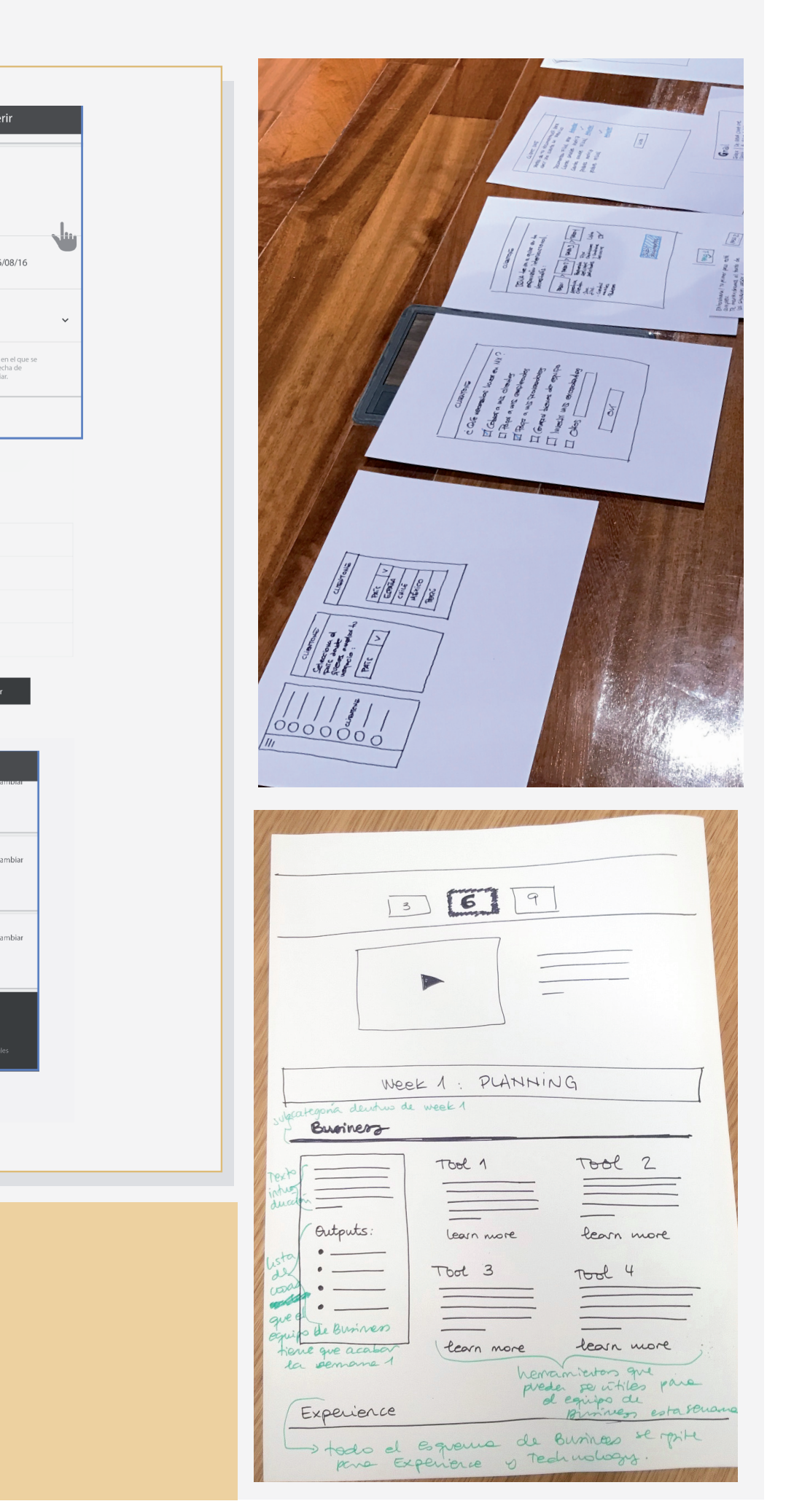

Initial detailed wireframes can be done with a pen and paper. Make sure you provide enough descriprion and details to define the flow and interaction elements.

High-fidelity, realistic digital wireframes are usually drawn in tools such as OmniGraffle (Mac), Visio (Windows) or Adobe Illustrator.

## Example

Here are some suggestions and examples that might help you creating your Detailed Wireframes.

### **Design Ambassadors ss Design Ambassadors** Design Thinking Canvas Canvas Design Thinking Canvas

- 1. Principle of objects: content should be be treated as an evolving thing that has its own lifecycle.
- 2. Principle of choices: you should offer your users meaninful choices.
- 3. Principle of disclosure: not overload your user by trying to give all information on a single page.
- 4. Principle of exemplars: using examples for describing the content makes it easier for your users to understand what they're getting.
- 5. Principle of front doors: every page your user land on should include some basic information to know what kind of site they're on.
- 6. Principle of multiple classification: there should be different ways for your users to browse the content on your site.
- 7. Principle of focused navigation: navigational menus should be defined by what they contain.
- 8. Principle of growth: content is a fluid, changing thing.

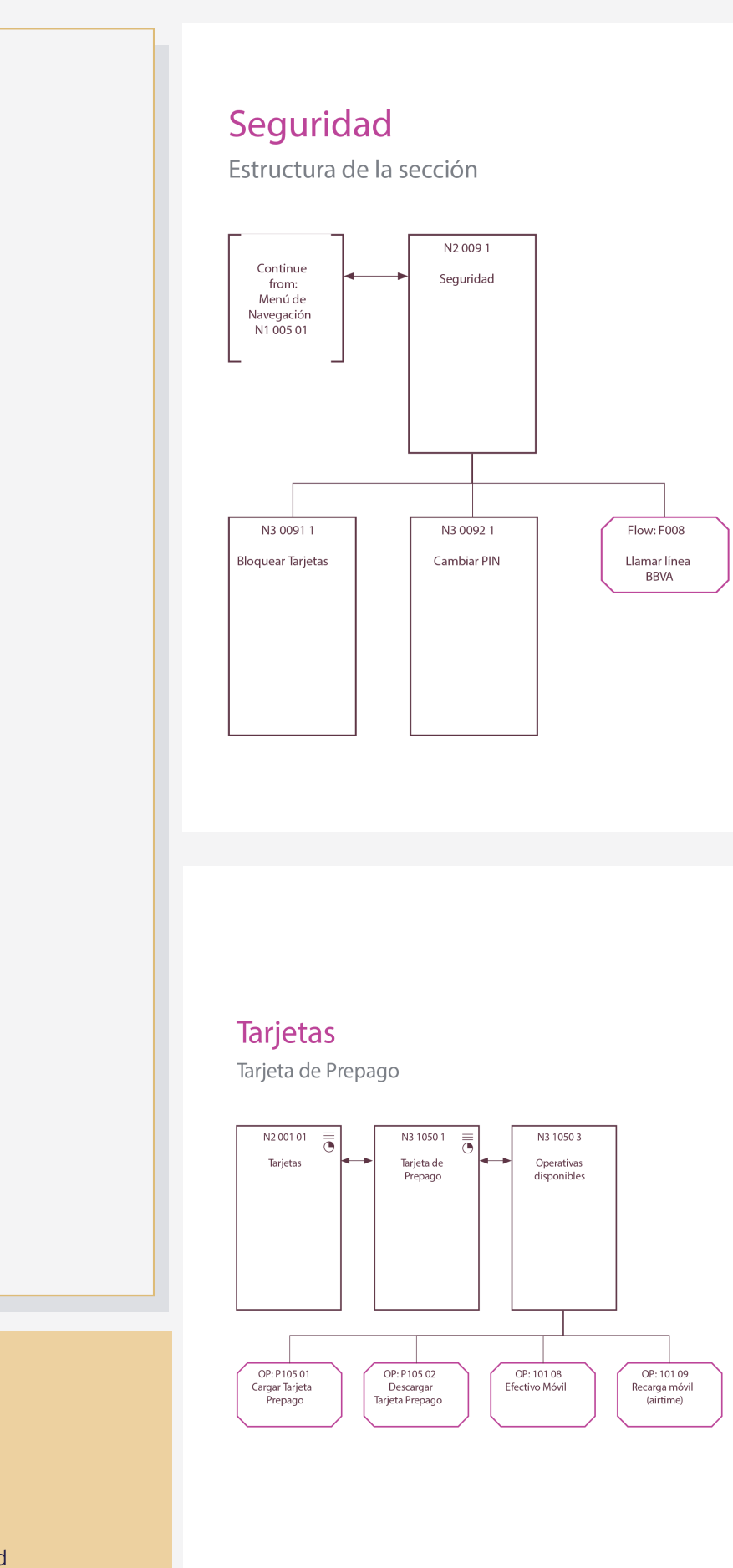

Dan Brown, a senior information architect defines 8 principles:

## Principles of Information Architecture

# **BBVA**

# Information Architecture

#### **Main Information Architecture** General structure S001 01<br>Splash Screen Flow: F008 N001 01<br>Home Llamar Help<br>Desk Elow: E001  $F$ low:  $F$ 003 Flow: F000 Log in FTE Log in Rápido Connecting flow Flow: F004  $Flow: F002$ Log in VOZ Log in Flow: F005 Flow: F00 Recordar<br>contraseña Dar Alta Us Home Privada (Nivel 1 Flow: F015 N201501 N1 001 02  $N100101 \equiv$ N1 003 01 N1 002 01  $MT00103$ N1 004 0 N1 005 01 Operacione:<br>Agiles Posición Global Servicio: Place Holde Menú Buscar Resultado Asesoramiento<br>(CRM + Asesor<br>Financiero) Dashboard<br>Análisis Correo seguro búsqueda<br>en clusters / esta de tareas categorías Flow: F016 Consulta N2 001 01 N2 001 02 N2 002 01 N2 002 02 N2 003 01 N2 004 01 N2 006 01 N2 007 01 N2 008 01 N2 009 01 N2 005 01 Tarjetas Cuenta Préstamo: Ahorro & Ayuda: **BBVA** Game Seguridad Hipotecas Seguro: Impuestos y<br>Recibos Inversión Sub-homes: Agregados (Nivel 2)

## Tips & Tricks

## Why use it

### **Design Ambassadors Design Ambassadors** Design Thinking Canvas Design Thinking Canvas

# **BBVA**

# Detailed Wireframes

Detaied Wireframes is a high-fidelity evolution of the low-fidelity paper and interactive prototypes. They actually fill in the details that are missing in their predecessors. For example, a high-fidelity wireframe might include labels, some text, utilize a logo, and sometimes color. They define the weighting and visual hierarchy of the page, actual form and interaction elements.

A couple of sheets of paper and pens. The final version of the wireframes can be created digitally in any graphical or wireframing software.

From one hour to one day, depending on the complexity of the solution, the number of screens and fidelity of the earlier prototypes.

Ideally, wireframes can be used in sequence to show how a specific task can be accomplished in a sequence of screens, helping to define product interaction details. Ultimately, wireframes should provide a clear enough visualization of an application or site to allow developers and the engineering team to begin their work.

NOTE: Creating Detailed Wireframes is a very specialized craft and we recommend that, if possible, it be performed by an experienced designer.

## What it is **How** to use it

#### **TEAM**

1-2 people

#### **TIME**

#### **MATERIALS**

#### **FOR BEST RESULTS WHAT IT HELPS YOU ACHIEVE**

#### **FOR AGILE**

### **TOOLS AND ACTIVITIES BEFORE YOU START**

#### **TOOLS AND ACTIVITIES FOR AFTERWARDS**

Creating Detailed Wireframes means they need to reach certain level of fidelity to give a better taste of that the real UI elements might look like.To save time, create basic structure and placeholders first and fill them with example content once happy with the general structure. Feel free to copy and resuse common UI elements that you like such as buttons, headers, text boxes, icons…

Wireframes are useful to present to a client and developers as a sample of UI elements, colours and general feel of the solution. Be clear when it is a prototype prone to iteration.

- Information Architecture (if not done before)
- Further prototyping
- 
- 
- 
- Iteration
- Information Architecture
- Interactive Prototype– Paper Prototype
- Journey Map
- Blueprint
- Give a better taste of that the real UI elements might look like
- Make it easier to communicate functionality to developers
- Identifying how to improve the value proposition.

Your starting point should be a paper or an interactive PROTOTYPE, and the Information Architecture map if done already.

1. List your different interactive flows in order of importance (use you use Information Architecture as a base). Take into account all the possible side-steps that may take place in the flow, eg. register. **A** 

2. Starting from the top of the framework and draw each page/screen separately to start filling<br>**B** in the details, UI elements and placeholders.

Things to consider:

· Elements and Contents: consider what you want the user to do on each page/screen and decide what elements (buttons, input fields, drop down menus, etc.) and contents (photos, texts, maps, videos, etc.) is most suitable for each step.

· Navigation: consider how the user will get from one screen to the next (for each flow). Be sure they don't come against a dead-end and have to hit the Back button.

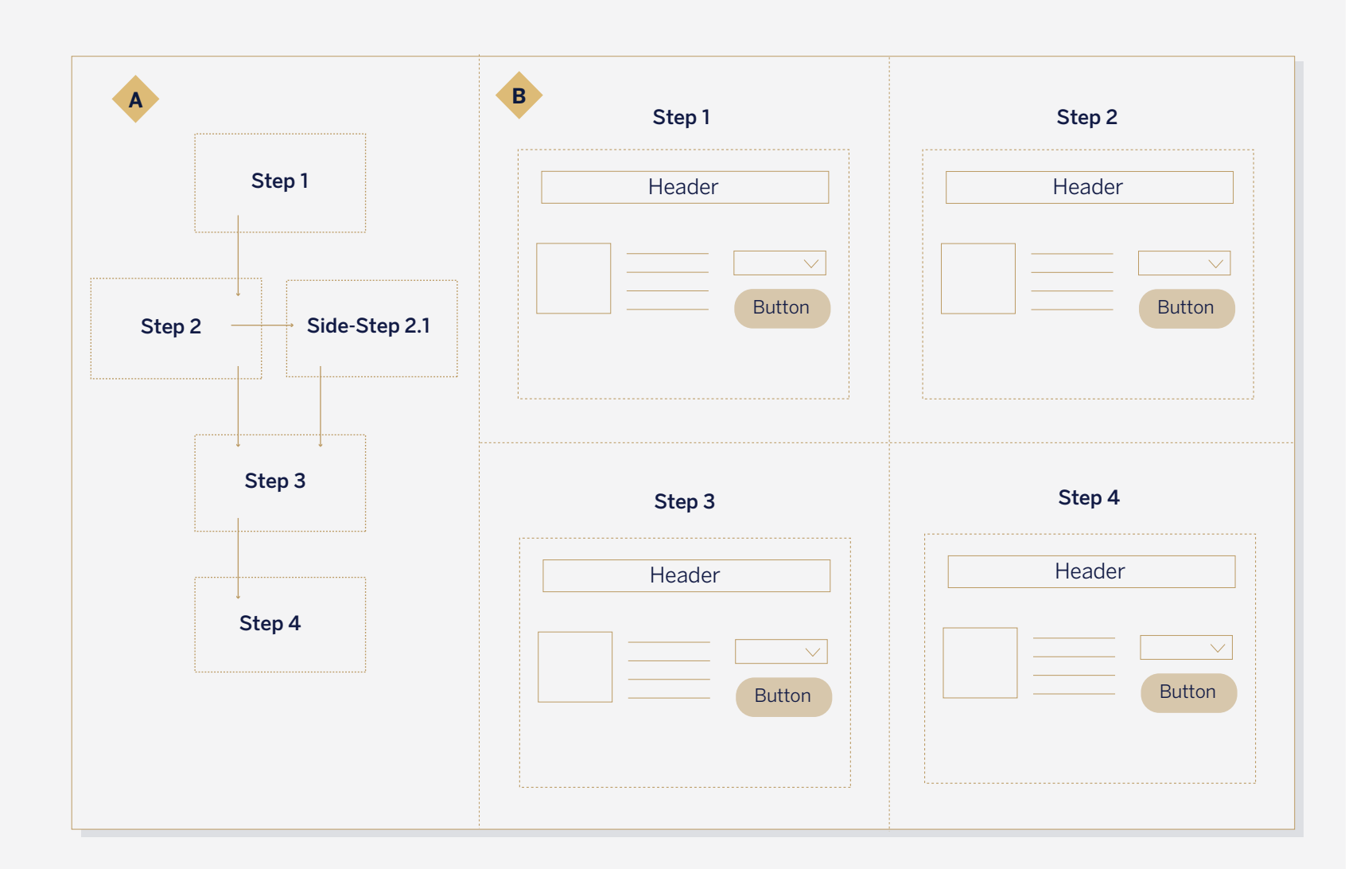

## Tips & Tricks

### Why use it

### **Design Ambassadors Design Ambassadors** Design Thinking Canvas Design Thinking Canvas

## **BBVA**

# Information Architecture

Information architecture is the practice of deciding how to arrange the parts of something to be understandable. It is the creation of a structure for a website, application, or other project, that allows us to understand where we are as users, and where the information we want is in relation to our position.

It helps to understand how the pieces fit together to create the larger picture, and how items relate to each other within the system.

IA informs the content strategy as well as informing user interface design and interaction design which will help you create the final wireframes.

It results in a creation of app / site maps,hierarchies, categorizations, navigation, and metadata.

> Remember that you do not need to represent the whole system in one page. Instead, focus on the high level hierarchy first and go deeper into each

NOTE: Information architecture is a very specialized craft and we recommend that, if possible, it be performed by an experienced designer.

## What it is **How** to use it

functionality on separate sheets of paper. It is a crucial tool of communication between interaction designers and developers in the team.

#### **TEAM**

1-2 people

#### **TIME**

#### **MATERIALS**

### **FOR BEST RESULTS WHAT IT HELPS YOU ACHIEVE**

#### **FOR AGILE**

#### **TOOLS AND ACTIVITIES BEFORE YOU START**

#### **TOOLS AND ACTIVITIES FOR AFTERWARDS**

A couple of large sheets of paper, colorful pens and post-its. The final version of the map can be created digitally in any graphical or text editing software.

From 40 minutes to one hour, depending on the complexity of the system.

Try to keep things simple and do not overload the page with the information. In the initial phase use post-its to move elements around until you are happy with the system hierarchy.

• Detailed Wireframe

- Paper Prototype
- Interactive Prototype
- User Journey
- Blueprint
- Undestanding of the whole structure of your solution
- Unify the labelling and the language
- $\cdot$  Detailed information about the flow of action • Seeing whether the solution is technologically
- feasible.

Information Architecture map depends on your solution complexity and there is no universal template for that. Instead, we propose a checklist and some examples in order to help you create your IA:

#### 1. Early planning

Identify the business goals of the website. Identify the target audience and their needs. Determine what services, functionality or information will be provided via the website or app. Describe how users will interact with the website/app to meet their needs. Consider what type of website structure will be appropriate.

#### 2. Defining the content

Identify the content required to support the services that will be provided on the website.

#### 3. Grouping and labelling the content

Determine how content will be grouped on website. Determine a logical content hierarchy. Identify related information. Create labels to represent information on the website. Define any symbols you might be using. Map content to the IA.

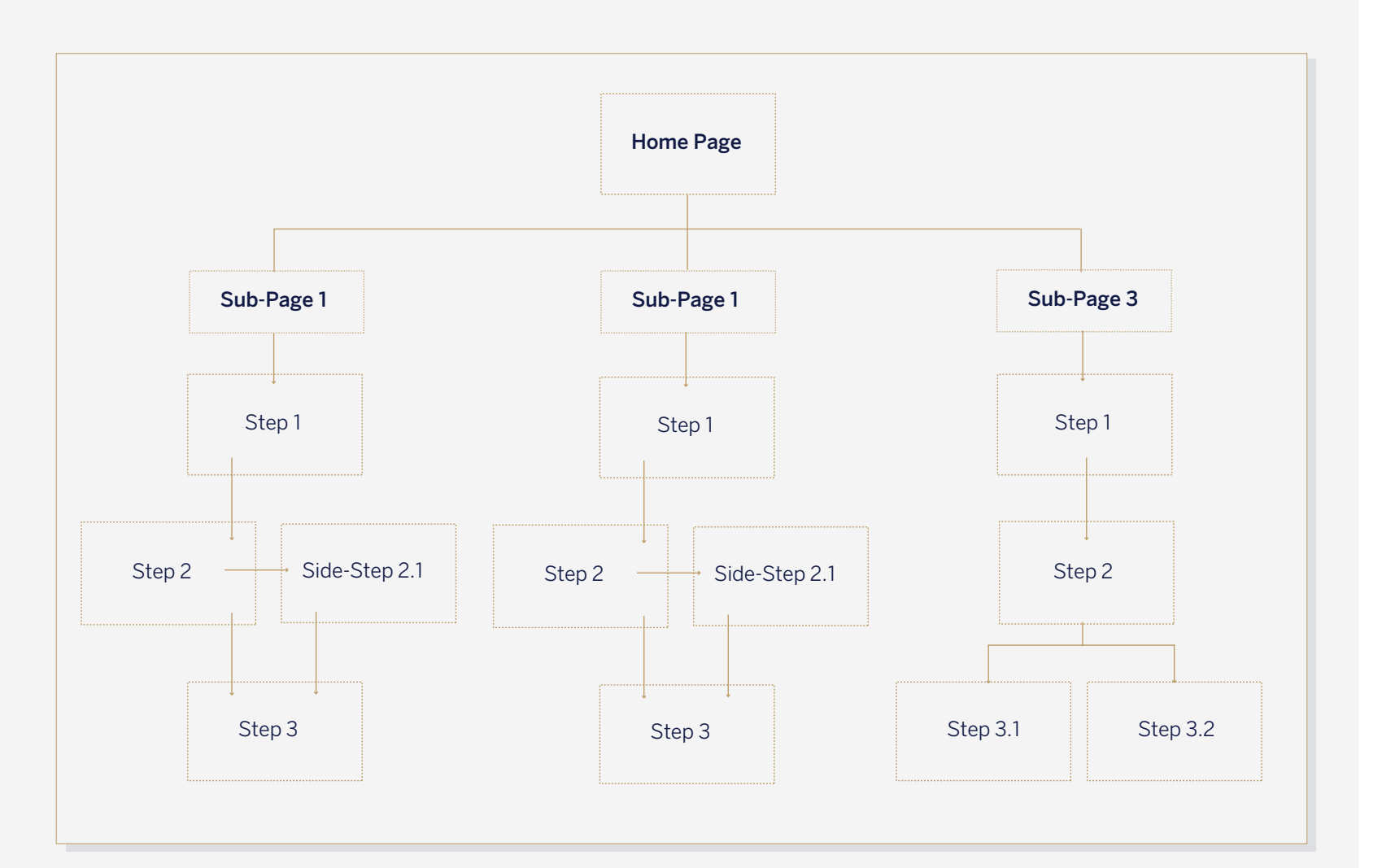